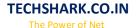

## Cisco Certified Network Professional

## **Implementing Cisco IP Routing**

- 1. Determine network resources needed for implementing EIGRP in a network
- 2. Create an EIGRP implementation plan
- 3. Create an EIGRP verification plan
- 4. Configure EIGRP routing
- 5. Verify an EIGRP solution was implemented properly using show and debug commands
- 6. Document the verification results for an EIGRP implementation
- 7. Implement a multi-area OSPF Network, given a network design and a set of requirements
- 8. Determine network resources needed for implementing OSPF on a network
- 9. Create an OSPF implementation plan
- 10. Create an OSPF verification plan
- 11. Configure OSPF routing
- 12. Verify OSPF solution was implemented properly using show and debug commands
- 13. Document the verification results for an OSPF implementation plan
- 14. Implement an eBGP based solution, given a network design and a set of requirements
- 15. Determine network resources needed for implementing eBGP on a network
- 16. Create an eBGP implementation plan
- 17. Create an eBGP verification plan
- 18. Configure eBGP routing
- 19. Verify eBGP solution was implemented properly using show and debug commands
- 20. Document verification results for an eBGP implementation plan
- 21. Implement an IPv6 based solution, given a network design and a set of requirements
- 22. Determine network resources needed for implementing IPv6 on a network
- 23. Create an IPv6 implementation plan
- 24. Create an IPv6 verification plan
- 25. Configure IPv6 routing
- 26. Configure IPv6 interoperation with IPv4
- 27. Verify IPv6 solution was implemented properly using show and debug commands
- 28. Document verification results for an IPv6 implementation plan
- 29. Implement an IPv4 or IPv6 based redistribution solution, given a network design and a set of requirements
- 30. Create a redistribution implementation plan based upon the results from a redistribution analysis
- 31. Create a redistribution verification plan

- 32. Configure a redistribution solution
- 33. Verify that a redistribution was implemented
- 34. Document results of a redistribution implementation and verification plan
- 35. Identify the differences between implementing an IPv4 and IPv6 redistribution solution
- 36. Implement Layer 3 Path Control Solution
- 37. Create a Layer 3 path control implementation plan based upon the results of the redistribution analysis
- 38. Create a Layer 3 path control verification plan
- 39. Configure Layer 3 path control
- 40. Verify that a Layer 3 path control was implemented
- 41. Document results of a Layer 3 path control implementation and verification plan
- 42. Implement basic teleworker and branch services
- 43. Describe broadband technologies
- 44. Configure basic broadband connections
- 45. Describe basic VPN technologies
- 46. Configure GRE
- 47. Describe branch access technologies

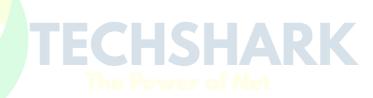